# **QGIS Application - Bug report #988 PostGIS: allow NULL in numeric columns**

*2008-03-12 03:32 PM - Maciej Sieczka -*

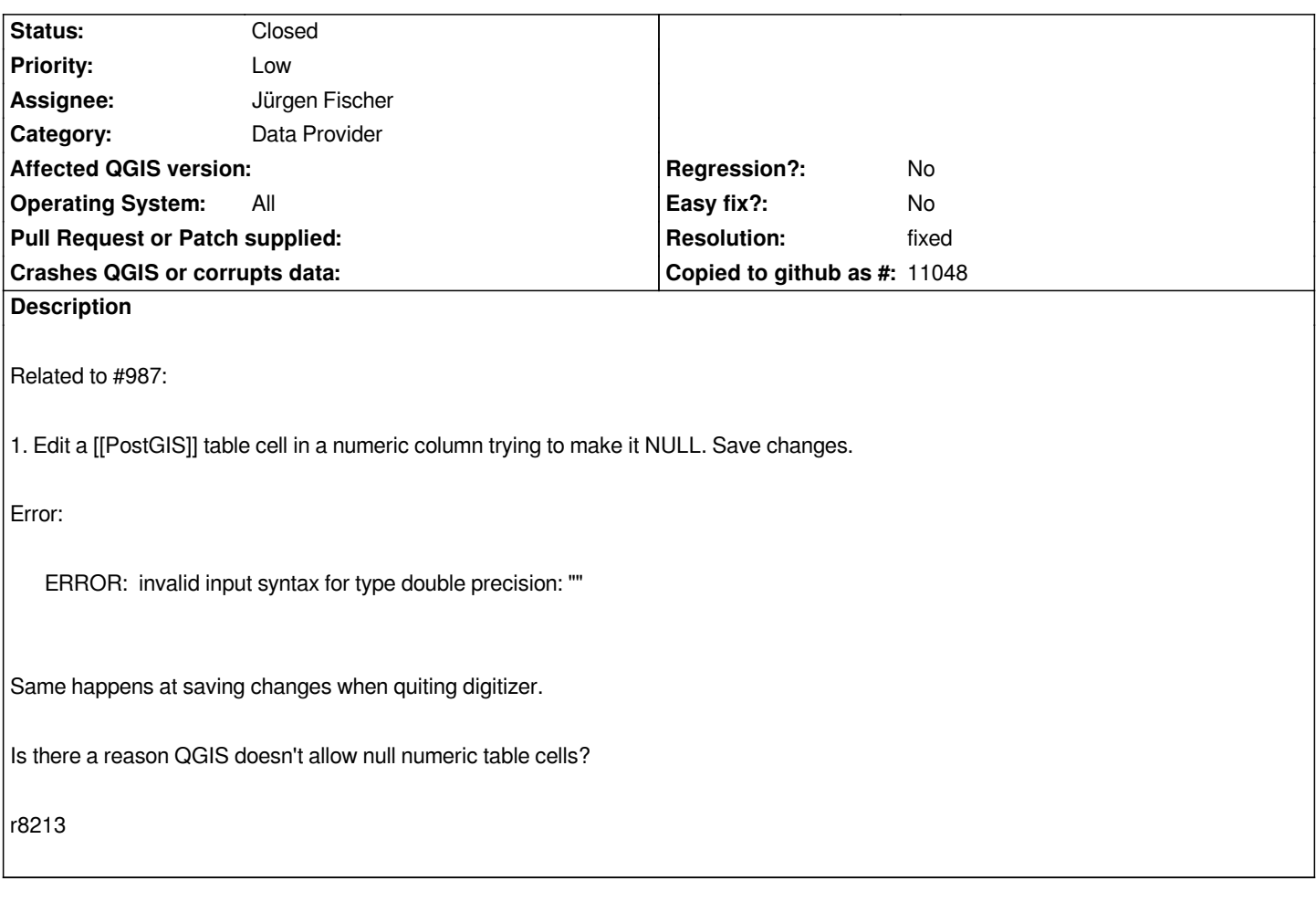

#### **History**

#### **#1 - 2008-03-12 06:28 PM - Steven Mizuno**

*The problem with saving the null values is when sending the INSERT or UPDATE statement to the [[PostgreSQL]] database the value is quoted, which is okay for numbers and must be for special values like 'NAN' or 'Infinity', but quotes with zero or more spaces is not accepted. The value needs to be NULL (no quotes) or the comma separators with nothing but whitespace between.*

### **#2 - 2008-03-13 11:43 AM - Jürgen Fischer**

- *Resolution set to fixed*
- *Status changed from Open to Closed*

## **#3 - 2009-08-22 12:54 AM - Anonymous**

*Milestone Version 0.9.2 deleted*